<<Adobe Flash CS3>>>>

书名:<<Adobe Flash CS3动画设计与制作技能实训教程>>

- 13 ISBN 9787030259189
- 10 ISBN 7030259181

出版时间:2010-1

页数:252

PDF

更多资源请访问:http://www.tushu007.com

 $W$  $\mathbf{m}$ ,  $\mathbf{u}$ ,  $\mathbf{v}$ ,  $\mathbf{u}$ ,  $\mathbf{v}$ ,  $\mathbf{u}$ ,  $\mathbf{v}$ ,  $\mathbf{u}$ ,  $\mathbf{v}$ ,  $\mathbf{u}$ ,  $\mathbf{v}$ ,  $\mathbf{v}$ ,  $\mathbf{v}$ ,  $\mathbf{v}$ ,  $\mathbf{v}$ ,  $\mathbf{v}$ ,  $\mathbf{v}$ ,  $\mathbf{v}$ ,  $\mathbf{v}$ ,  $\mathbf{v}$ ,  $\mathbf{v}$ ,  $\mathbf{v}$ ,

 $\alpha$  , and the contract of  $\alpha$ 

 $\kappa$ 

## <<Adobe Flash CS3

 $1$ 

 $FI$ ash $\qquad$ 

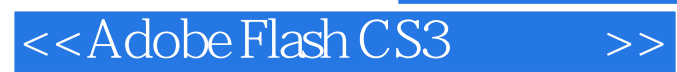

本教材以Flash动画制作过程为基础构建学习项目,以完成岗位工作任务为主线编写各任务内容。

 $F$ lash $F$ 

, tushu007.com

 $9$ 

## $\leq$  < Adobe Flash CS3  $\qquad$  >>

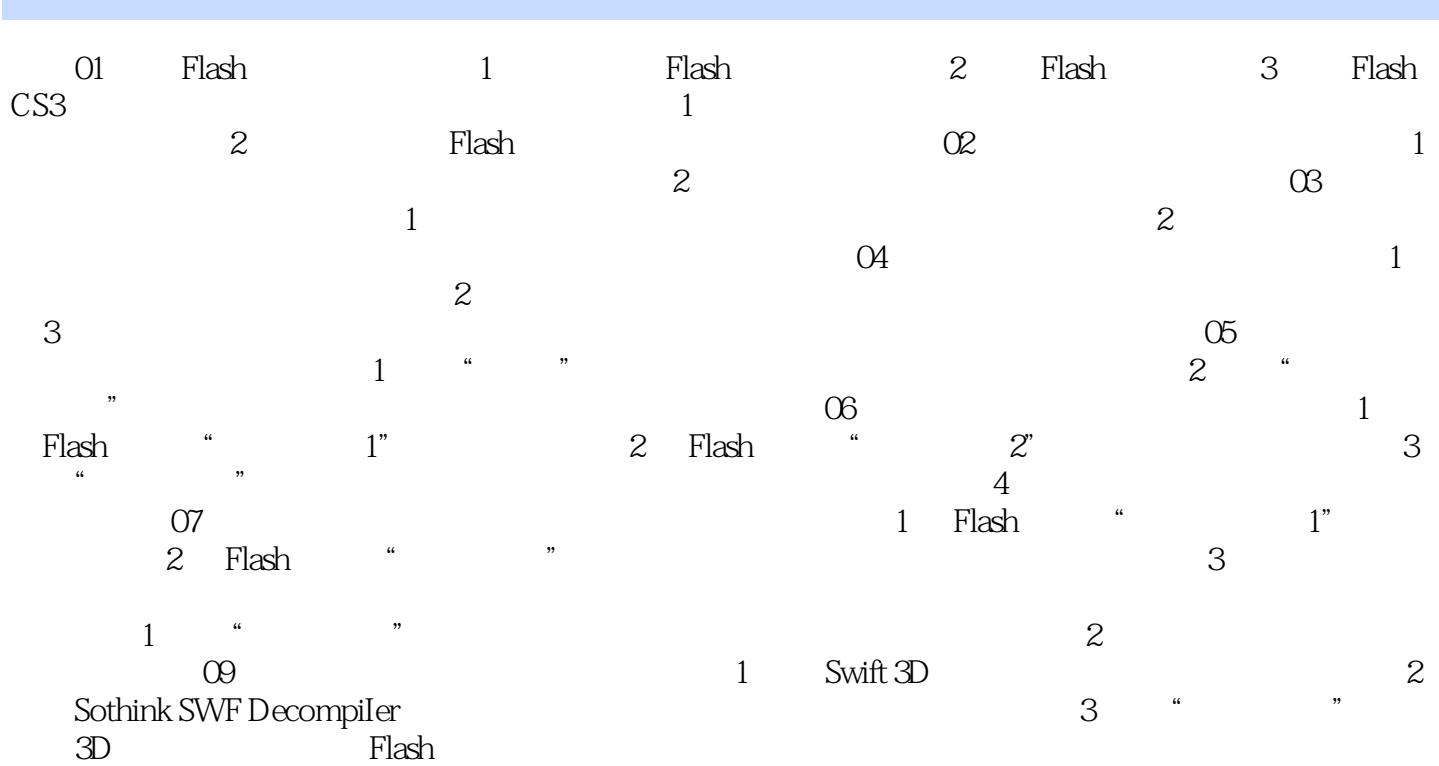

 $\leq$  < Adobe Flash CS3  $\implies$ 

位要求三维知识体系 软件技术+专业知识+工作流程,三维知识通过案例系统讲解

## <<Adobe Flash CS3>>>>

Adobe Flash CS3

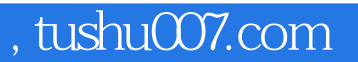

## <<Adobe Flash CS3

本站所提供下载的PDF图书仅提供预览和简介,请支持正版图书。

更多资源请访问:http://www.tushu007.com